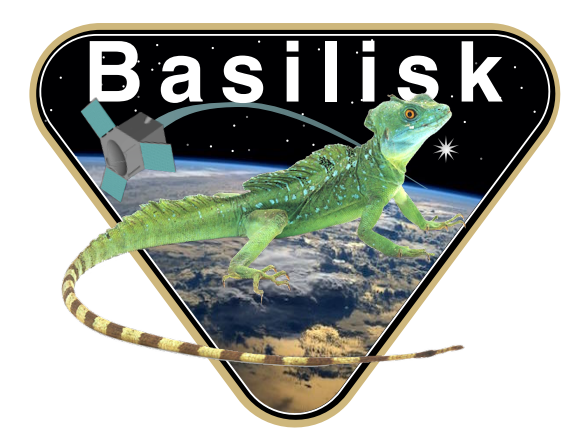

# Autonomous Vehicle Simulation (AVS) Laboratory, University of Colorado

# Basilisk Technical Memorandum

Document ID: Basilisk-attTrackingError

ATTITUDE TRACKING ERROR

Prepared by H. Schaub Status: Reviewed Scope/Contents This module is intended to be the last module in the guidance module chain. It's input is the reference motion message generated by a prior module. It's output is at the guidance attitude tracking errors relative to a moving reference frame. This module applies the body to corrected body attitude correction.

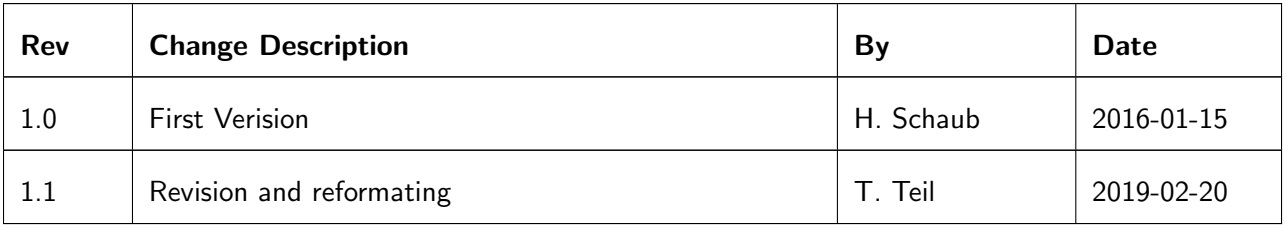

# **Contents**

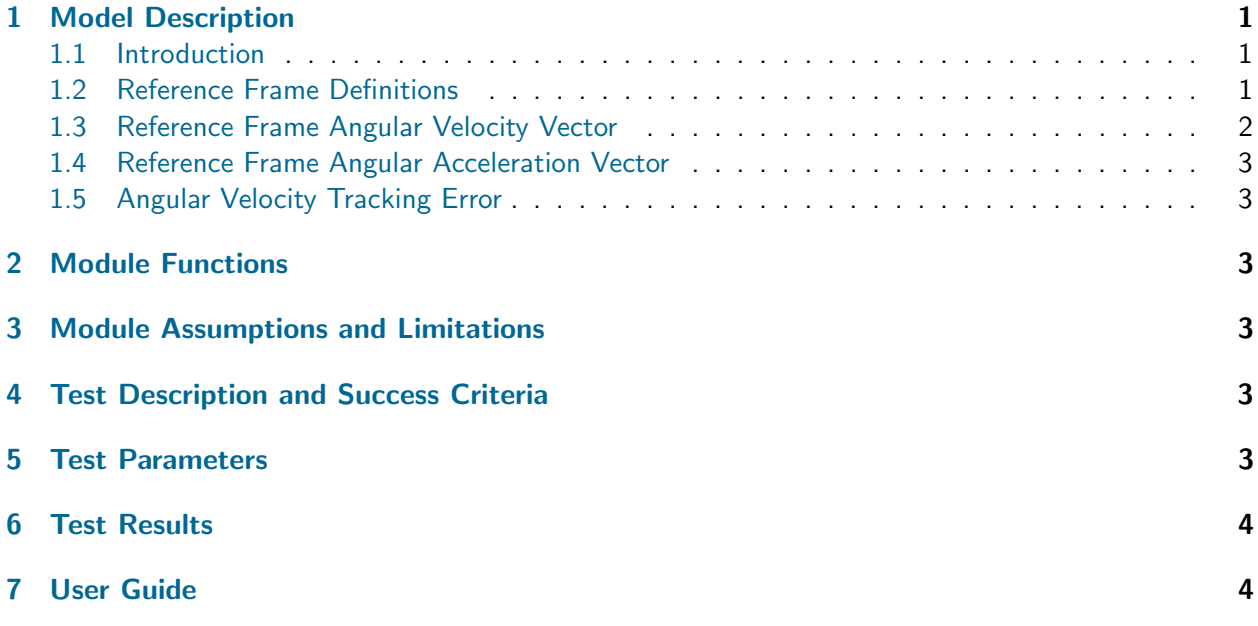

# <span id="page-1-0"></span>1 Model Description

### <span id="page-1-1"></span>1.1 Introduction

This technical note outlines how the attitude tracking errors are evaluated relative to a given reference frame. The reference frame from the chain of guidance modules is called  $\mathcal{R}_0$ , while the body corrected reference frame orientation is  $\mathcal{R}$ .

### <span id="page-1-2"></span>1.2 Reference Frame Definitions

Let the primary body-fixed coordinate frame be  $\,{\cal B}:\{\hat{\bm b}_1,\hat{\bm b}_2,\hat{\bm b}_3\}.$  However, instead of aligning this frame with a reference, a corrected body frame  $B_c$  is to be aligned with a reference frame. Let the uncorrected reference orientation be given by  $\mathcal{R}_0$ . Thus, the guidance goal is to drive  $\mathcal{B}_c \to \mathcal{R}_0$ , which yields

$$
[R_0N] = [B_cB][BN] \tag{1}
$$

where  $\mathcal N$  is an inertial reference frame. Rearranging this relationship, with perfect attitude tracking the inertial body frame orientation should be

$$
[BN] = [B_cB]^T [R_0N] = [RN]
$$
\n<sup>(2)</sup>

where R is a corrected reference frame. Note that  $[B_cB] = [R_0R]$ . Thus, the corrected reference orientation is computed using

$$
[RN] = [R_0R]^T[R_0N]
$$
\n(3)

where the body-frame correction is subtracted from the original reference orientation.

The benefit of of driving  $B \to \mathcal{R}$  instead of  $B_c \to \mathcal{R}_0$  is that the body frame, along with the many device position and orientation vectors expressed in body-frame components, don't have to be rotated for each control evaluation. In simple terms, if the corrected body frame is a  $60^{\circ}$ rotation from the body

frame, then the  $60^{\circ}$ is subtracted from the original reference orientation. This allows all body inertia tensor and reaction wheel heading vector descriptions to remain in the primary body frame  $B$ .

Assume the initial uncorrected reference frame  $\mathcal{R}_0$  is given through the MRP set  $\sigma_{R_0/N}$ 

$$
[R_0 N(\boldsymbol{\sigma}_{R_0/N})]
$$
 (4)

The relative orientation of the corrected body frame relative to the primary body frame is a constant MRP set

$$
[B_c B(\boldsymbol{\sigma}_{B_c/B})] = [R_0 R(\boldsymbol{\sigma}_{R_0/R})]
$$
\n(5)

To apply this correction to the original reference frame, using the Direction Cosine Matrix (DCM) description, this is determined through

$$
[RN(\boldsymbol{\sigma}_{R/N})] = [R_0 R(\boldsymbol{\sigma}_{R_0/R})]^T [R_0 N(\boldsymbol{\sigma}_{R_0/N})] = [R_0 R(-\boldsymbol{\sigma}_{R_0/R})][R_0 N(\boldsymbol{\sigma}_{R_0/N})]
$$
(6)

where the convenient MRP identity

$$
[R_0 R(\boldsymbol{\sigma}_{R_0/R})]^T = [R_0 R(-\boldsymbol{\sigma}_{R_0/R})]
$$
\n(7)

Note the following MRP addition property developed in Reference ?. If

$$
[BN(\boldsymbol{\sigma})] = [FB(\boldsymbol{\sigma}'')][BN(\boldsymbol{\sigma}')]
$$
\n(8)

then

$$
\boldsymbol{\sigma} = \frac{(1 - |\boldsymbol{\sigma}'|^2)\boldsymbol{\sigma}'' + (1 - |\boldsymbol{\sigma}''|^2)\boldsymbol{\sigma}' - 2\boldsymbol{\sigma}'' \times \boldsymbol{\sigma}'}{1 + |\boldsymbol{\sigma}'|^2|\boldsymbol{\sigma}''|^2 - 2\boldsymbol{\sigma}' \cdot \boldsymbol{\sigma}''}
$$
(9)

In the RigidBodyKinematics software library of Reference ?, this MRP evaluation is achieved with

 $\boldsymbol{\sigma} = \texttt{addMRP}(\boldsymbol{\sigma}', \boldsymbol{\sigma}'')$ 

Thus, to properly apply the body frame orientation correction to the original reference frame, this function should be used with

 $\sigma_{R/N} = \text{addMRP}(\sigma_{R_0/N}, -\sigma_{R_0/R})$ 

The attitude tracking error of  $\beta$  relative to  $\beta$  is

$$
\bm{\sigma}_{B/R} = \texttt{subMRP}(\bm{\sigma}_{B/N}, -\bm{\sigma}_{R/N})
$$

#### <span id="page-2-0"></span>1.3 Reference Frame Angular Velocity Vector

The angular velocity of the original reference frame  $\mathcal{R}_0$  is

$$
\boldsymbol{\omega}_{R_0/N} \hspace{2cm}(10)
$$

The angular velocity tracking error is defined as

$$
\delta\boldsymbol{\omega}=\boldsymbol{\omega}_{B/N}-\boldsymbol{\omega}_{R/N} \hspace{2cm} (11)
$$

The correct reference frame angular velocity is

$$
\boldsymbol{\omega}_{R/N} = \boldsymbol{\omega}_{R/R_0} + \boldsymbol{\omega}_{R_0/N} = \boldsymbol{\omega}_{R_0/N} \tag{12}
$$

because the body frame correction  $[B_cB] = [R_0R]$  is a constant angular offset.

<span id="page-2-1"></span>The required inertial reference frame rate vector, in body frame components, is then given by

$$
{}^{\mathcal{B}}\!\boldsymbol{\omega}_{R/N} = [BN]^{\mathcal{N}}\boldsymbol{\omega}_{R/N} \tag{13}
$$

#### 1.4 Reference Frame Angular Acceleration Vector

With  $\dot{\omega}_{R/N}$  given in the inertial frame, in the body frame this vector is expressed as

$$
{}^{\mathcal{B}}\!\dot{\boldsymbol{\omega}}_{R/N} = [BN]^{\mathcal{N}}\!\dot{\boldsymbol{\omega}}_{R/N} \tag{14}
$$

#### <span id="page-3-0"></span>1.5 Angular Velocity Tracking Error

Finally, the angular velocity tracking error is expressed in body frame components as

$$
{}^{B}\!\delta\omega = {}^{B}\!\omega_{B/R} = {}^{B}\!\omega_{B/N} - {}^{B}\!\omega_{R/N}
$$
\n(15)

### <span id="page-3-1"></span>2 Module Functions

The only specific function to this module is the error computation function. It's only goal is to remove the computation from the update function itself.

• computeAttitudeError: This function calculates computes the attitude error between the reference and the spacecraft attitude.

## <span id="page-3-2"></span>3 Module Assumptions and Limitations

No assumptions or limitations are made specifically in this module. It simply uses the input messages to output an error between two different attitudes and rates.

# <span id="page-3-3"></span>4 Test Description and Success Criteria

The unit test instantiates the module and writes out a reference attitude message as well as a spacecraft navigation message. It then compares the module outputs to expected results.

### <span id="page-3-4"></span>5 Test Parameters

<span id="page-3-6"></span>In order to test the proper implementation of this module, the unit test verify that the module output guidance message vectors match expected values.

| <b>Output Value Tested</b>          | <b>Tolerated Error</b> |
|-------------------------------------|------------------------|
| $\sigma_{BR}$                       |                        |
| $\mathcal{B}_{\omega_{BR}}$         | $10^{-12}$             |
| $\mathcal{B}_{\omega_{RN}}$         | $10^{-12}$             |
| ${}^\mathcal{B}\!\delta\omega_{RN}$ | $10^{-12}$             |

Table 2: Error tolerance for each test.

The error tolerances are given in Table [2,](#page-3-6) while initial conditions used in this test are as follows:

| THERE CONTROLLS               |                                                          |  |
|-------------------------------|----------------------------------------------------------|--|
| <b>Navigation Information</b> | Value                                                    |  |
| $\sigma_{BN}$                 | $\begin{bmatrix} 0.25 & -0.45 & 0.75 \end{bmatrix}^T$    |  |
| $B_{\omega_{BN}}$             | $\begin{bmatrix} 0.25 & -0.45 & 0.75 \end{bmatrix}^T$    |  |
| <b>Reference Information</b>  | Value                                                    |  |
| $\sigma_{RN}$                 | $\begin{bmatrix} 0.35 & -0.25 & 0.15 \end{bmatrix}^T$    |  |
| $\mathcal{N}_{\omega_{RN}}$   | $[0.018 \quad -0.032 \quad 0.015]^T$                     |  |
|                               | $\begin{bmatrix} 0.048 & -0.022 & 0.025 \end{bmatrix}^T$ |  |

Table 3: Initial conditions

<span id="page-3-5"></span>Finally the precomputed expected values for the test are give in the following table:

<span id="page-4-0"></span>

| <b>Output Value Tested</b>            | <b>Tolerated Error</b>                                                                 |
|---------------------------------------|----------------------------------------------------------------------------------------|
| $\sigma_{BR}$                         | $-0.09896069560518146$ <sup>T</sup><br>$-0.0974447769418166$<br>[0.1836841481753408]   |
| ${}^\mathcal{B}\! \omega_{BR}$        | $[-0.01181207648013235$ $-0.008916032420030655$ $-0.0344122606253076]^{T}$             |
| ${}^\mathcal{B}\!\omega_{RN}$         | $[-0.003187923519867655 -0.003083967579969345 0.0394122606253076]^T$                   |
| ${}^{\mathcal{B}}\!\delta\omega_{RN}$ | $-0.02835600277714878$<br>$0.04514847640452802$ <sup>1</sup><br>$-0.02388623421245188$ |

Table 4: Precomputed Expected values

# 6 Test Results

All of the tests passed:

Table 5: Test results

| Check | Pass/Fail     |
|-------|---------------|
|       | PASSED        |
| 2     | <b>PASSED</b> |
| 3     | <b>PASSED</b> |
|       | <b>PASSED</b> |

# <span id="page-4-1"></span>7 User Guide

The user only needs to setup the module and link the proper message names:

- Build the C-struct: module = attTrackingError.attTrackingError()
- Add the module to the task: unitTestSim.AddModelToTask(unitTaskName, module)
- Set the R0R vector: module.sigma R0R = [0.01, 0.05, -0.55]

# REFERENCES